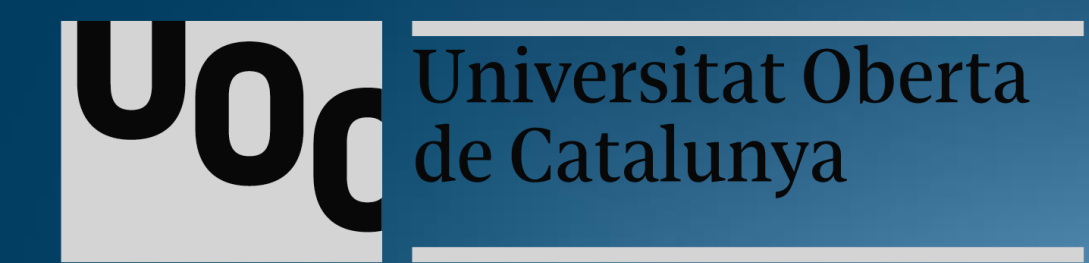

# **PRESENTACIÓN TRABAJO FIN DE GRADO**

Área: Redes de computadores Consultora: María Isabel March Hermo Autor: José Ignacio Bengoechea Isasa Junio 2017

# **REMOTE ANYWHERE** Diseño de un sistema de control remoto

http://www.remoteanywhere.net

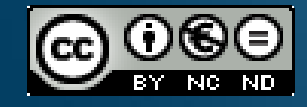

Todas las imágenes de esta presentación tienen licencia Creative Commons. Esta presentación está sujeta a una licencia de Reconocimiento no comercial sin obra derivada 3.0 España de Creative Commons

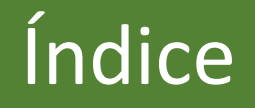

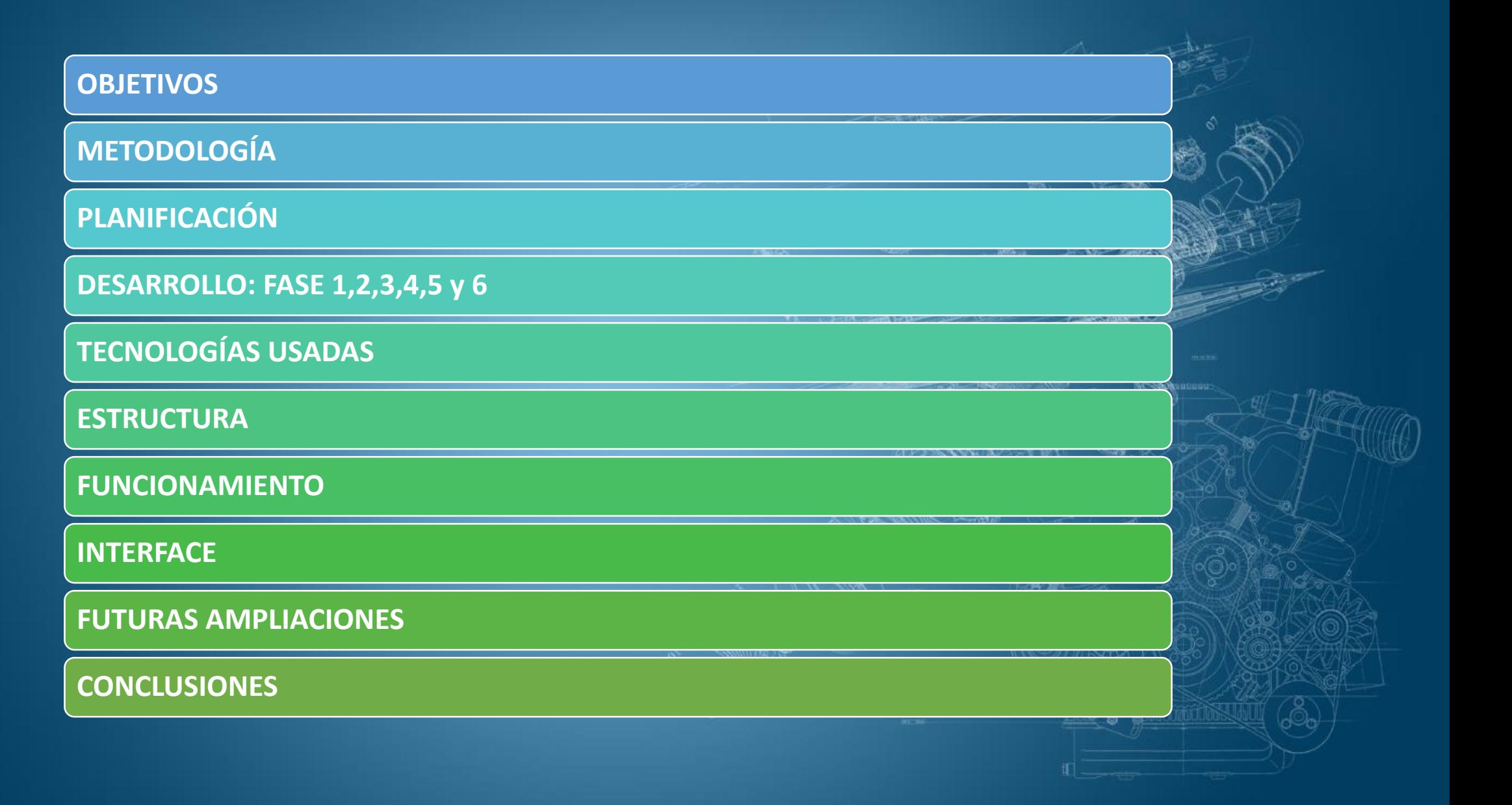

# **Objetivos**

#### Objetivo

#### Filosofía

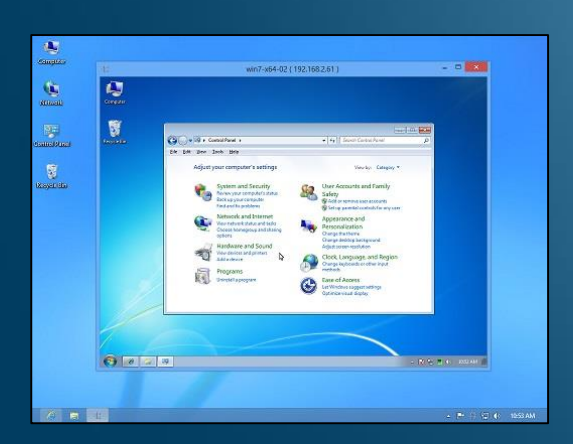

- Desarrollo de un sistema de control remoto que permita:
	- Recibir la captura de pantalla de un servidor remoto.
	- Enviar eventos relacionados del ratón.
	- Enviar eventos relacionados del teclado.
- Usar una tecnología que no se haya visto durante el grado en ingeniería informática.

open source

- El desarrollo debe ser opensource.
- La arquitectura debe permitir futuras ampliaciones.
- La elección del nombre, *Remote Anywhere,* la podemos traducir como control remoto desde cualquier sitio.

# Metodología

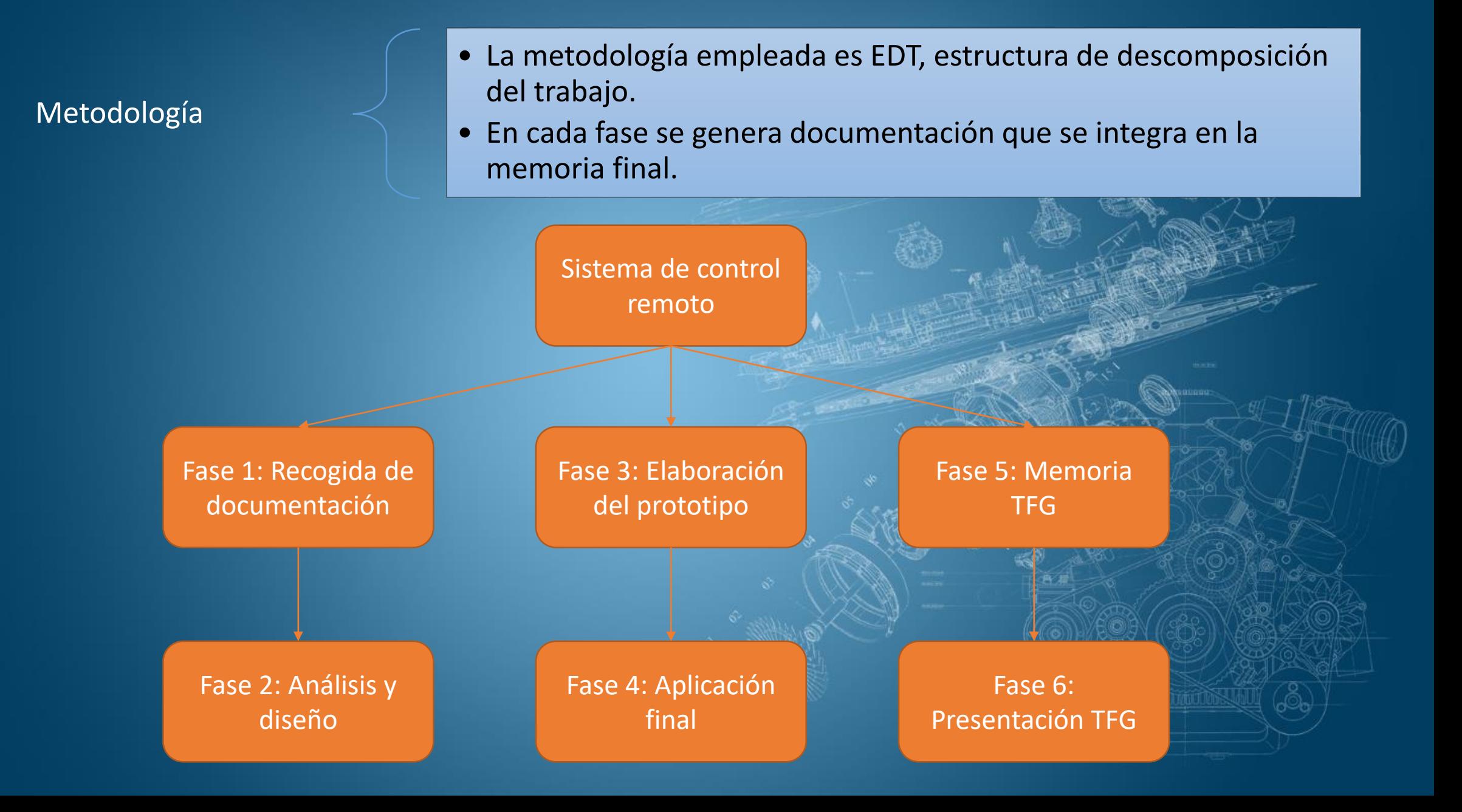

# Planificación

#### Planificación

- La planificación se estructura a partir del calendario de entregas.
- El proceso de entregas permite revisar con la consultora, María Isabel March, la evolución del proyecto

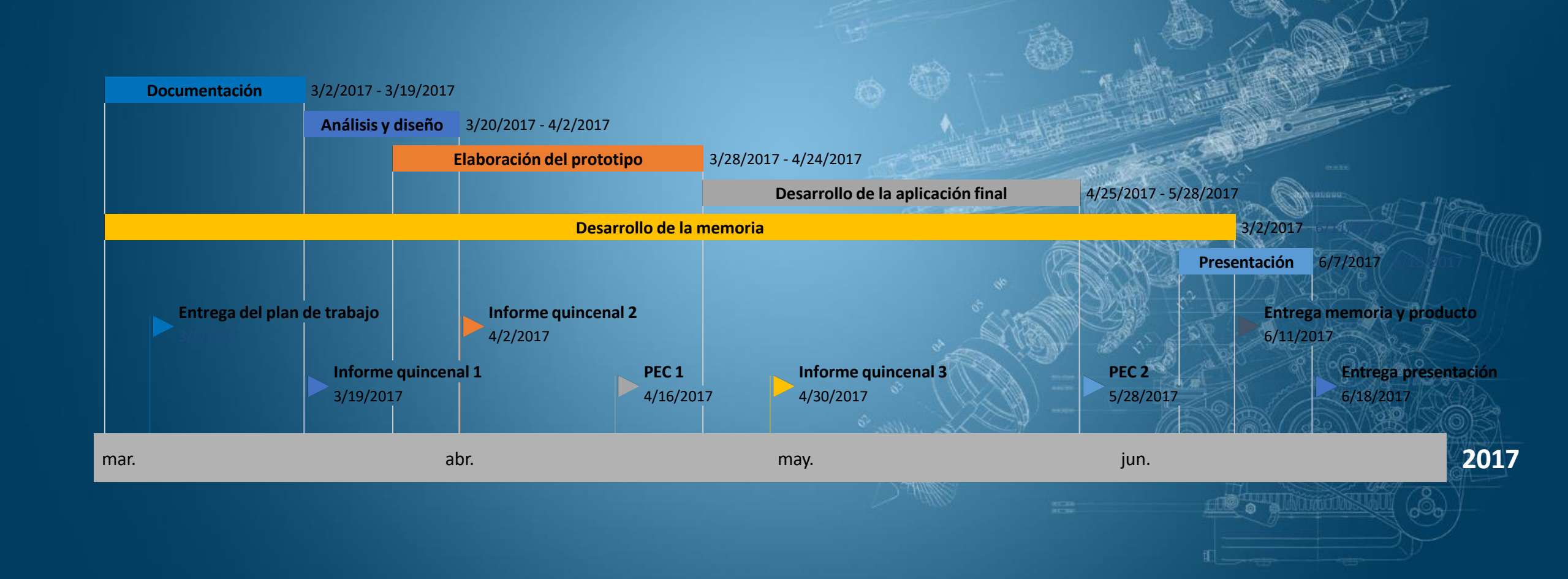

# Fase 1: Documentación y especificaciones

#### Recogida de documentación

- Documentación sobre desarrollo de aplicaciones cliente/servidor.
- Documentación sobre desarrollo de arquitecturas de n capas.
- Revisión de las funcionalidades de los sistemas de control remoto del mercado. Como teamviewer, vnc, remote desktop, logmein.

#### Especificaciones

- Tres modos de trabajo de la aplicación. Modo cliente, modo servidor, modo mixto.
- El puerto del servidor es configurable.
- El servidor tiene un listado de usuarios y contraseñas editable.
- El servidor guarda los registros de acceso.
- El cliente tiene un listado de servidores editable.

# Fase 2: Análisis y diseño

#### Diagramas de análisis

- Diagramas de casos de uso.
- Diagramas de clases.
- Elaboración de *mockups*, o bosquejos de prototipado.

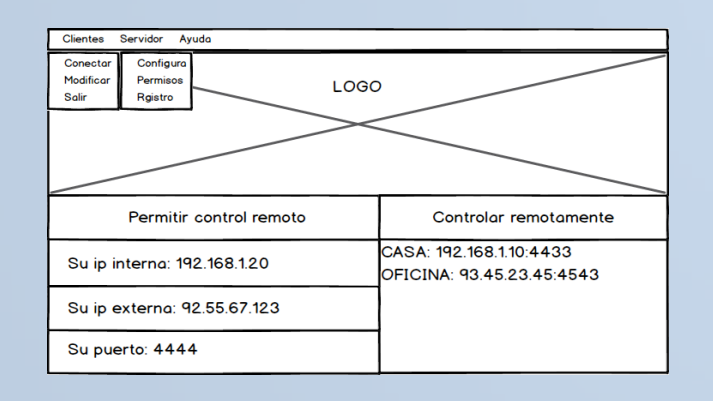

#### Arquitectura

- Se utiliza una combinación de arquitecturas.
- Arquitectura cliente/servidor para la comunicación.
- Arquitectura basada en capas para el desarrollo funcional.
	- Capa de presentación.
	- Capa de lógica de negocios.
	- Capa de acceso a datos.
	- Capa de comunicación entre cliente y servidor.

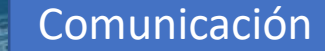

Presentación

Lógica

Datos

### Fase 3: Desarrollo del prototipo

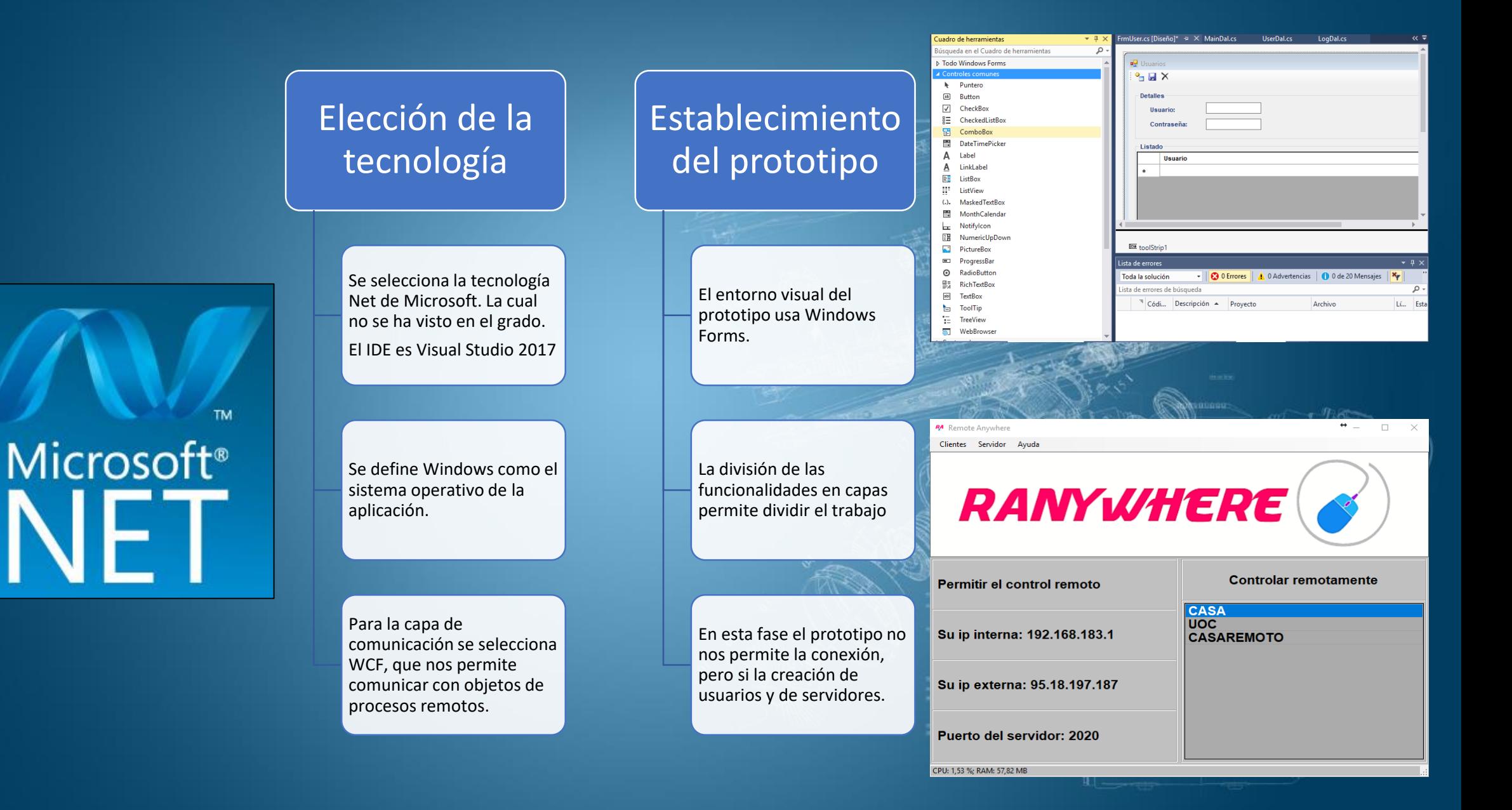

# Fase 4: Desarrollo de la aplicación final

#### Aplicación funcional

- En esta fase se desarrolla la funcionalidad de comunicación mediante WCF.
- Nos permite conectarnos remotamente al servidor y solicitarle imágenes de su consola, o enviarle eventos del ratón y el teclado.

#### Establecimiento de pruebas

- Se realizan pruebas de funcionalidad de la aplicación, que nos permiten establecer si se cumplen las especificaciones de la misma.
- También se establecen pruebas de rendimiento para establecer la optimización de la aplicación.

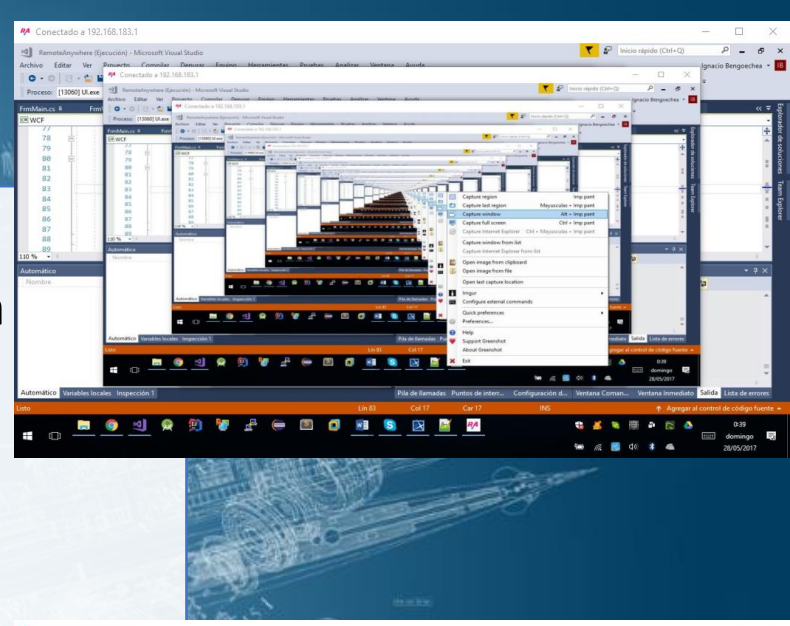

**RANYWHER** 

# Fase 5 y 6 : Desarrollo de la memoria y de la presentación

#### Desarrollo de la memoria

- Se integra la documentación que se ha elaborado en las fases previas.
- La memoria debe seguir un formato establecido por la UOC para la unificación de los trabajos fin de grado.

#### Desarrollo de la presentación

- Se elabora este documento para explicar el proceso relacionado con la gestión de este proyecto.
- Se sube el código a un repositorio en GitHub disponible en la dirección [http://www.remoteanywhere.net](http://www.remoteanywhere.net/), desde el que se puede descargar el código fuente y compilarlo.

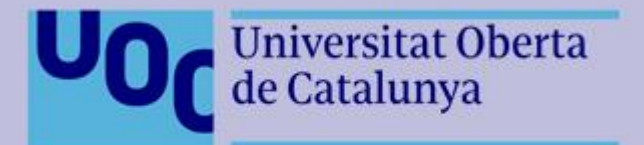

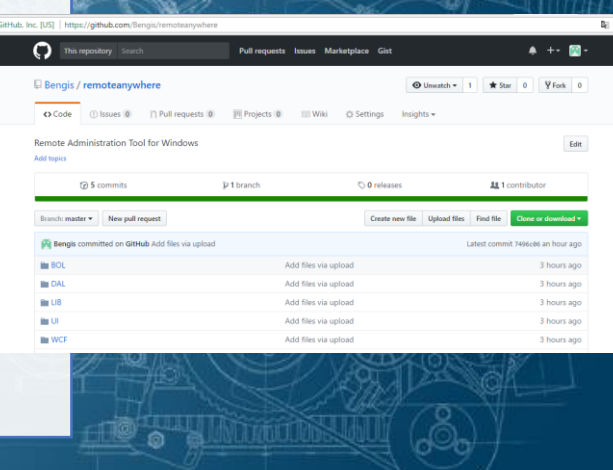

# Tecnologías usadas

#### Software de desarrollo

- El IDE es Visual Studio 2017 Community Edition.
- El entorno de programación es Net Framework.
- El lenguaje de programación es C#.
- La base de datos es Sql Compact

#### Librerías usadas

- Para la comunicación se ha usado Windows Communication Foundation.
- Para la simulación de eventos de teclado se ha usado la librería open source *InputSimulator.*
- Para la simulación de eventos de ratón se usa la API de Windows.

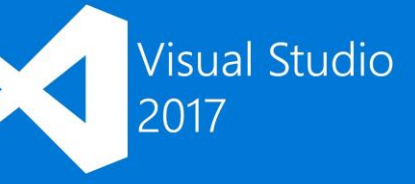

### Estructura

**Capa de presentación** Muestra la interfaz de usuario y redirige los eventos generados por el usuario

**Capa lógica** Abstrae de funcionalidades la capa de presentación

**Capa de comunicación** Establece la comunicación entre cliente y servidor

**Capa de acceso de datos** Acceso y modificación de datos de la aplicación

### Funcionamiento

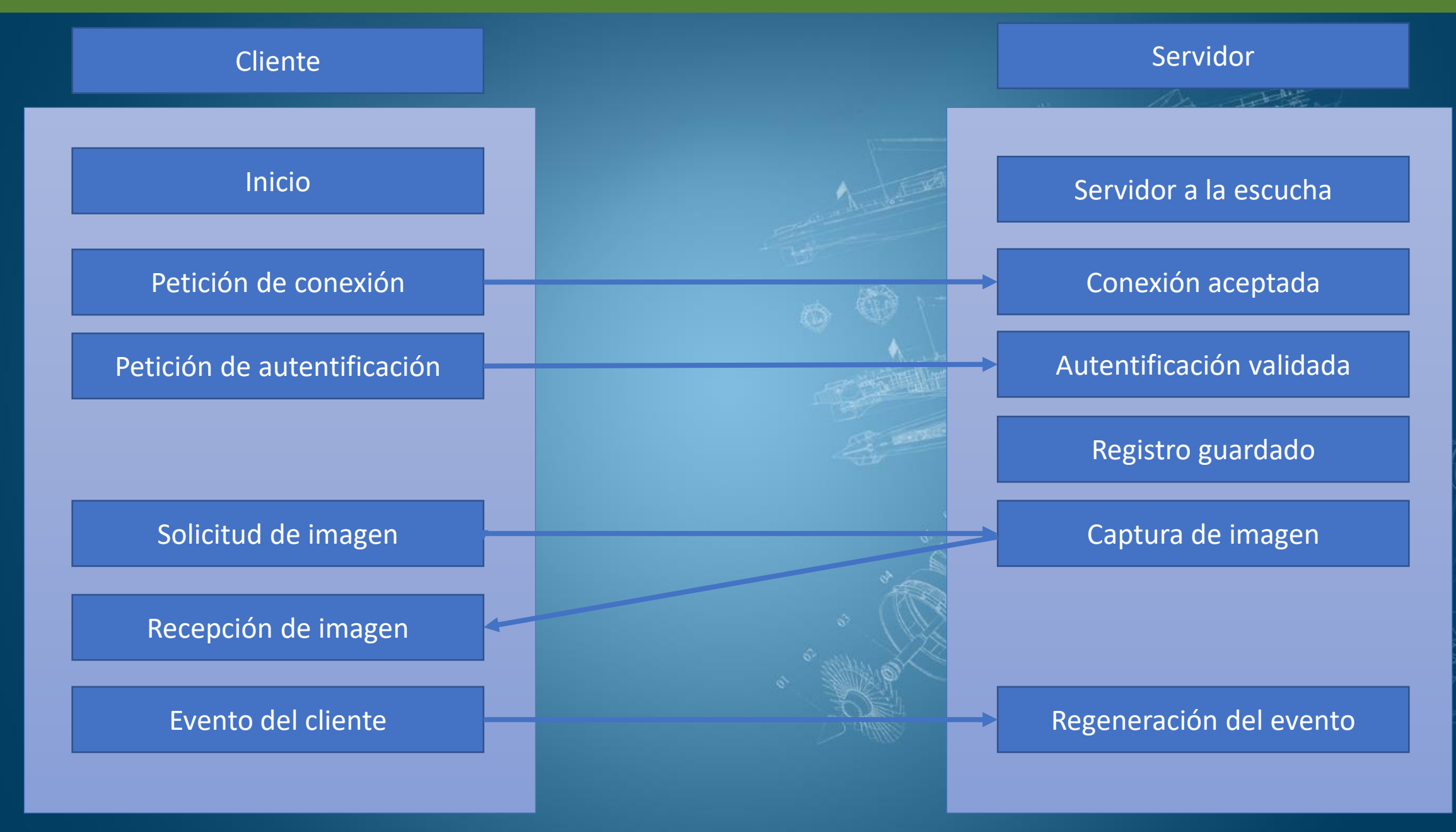

# Interface

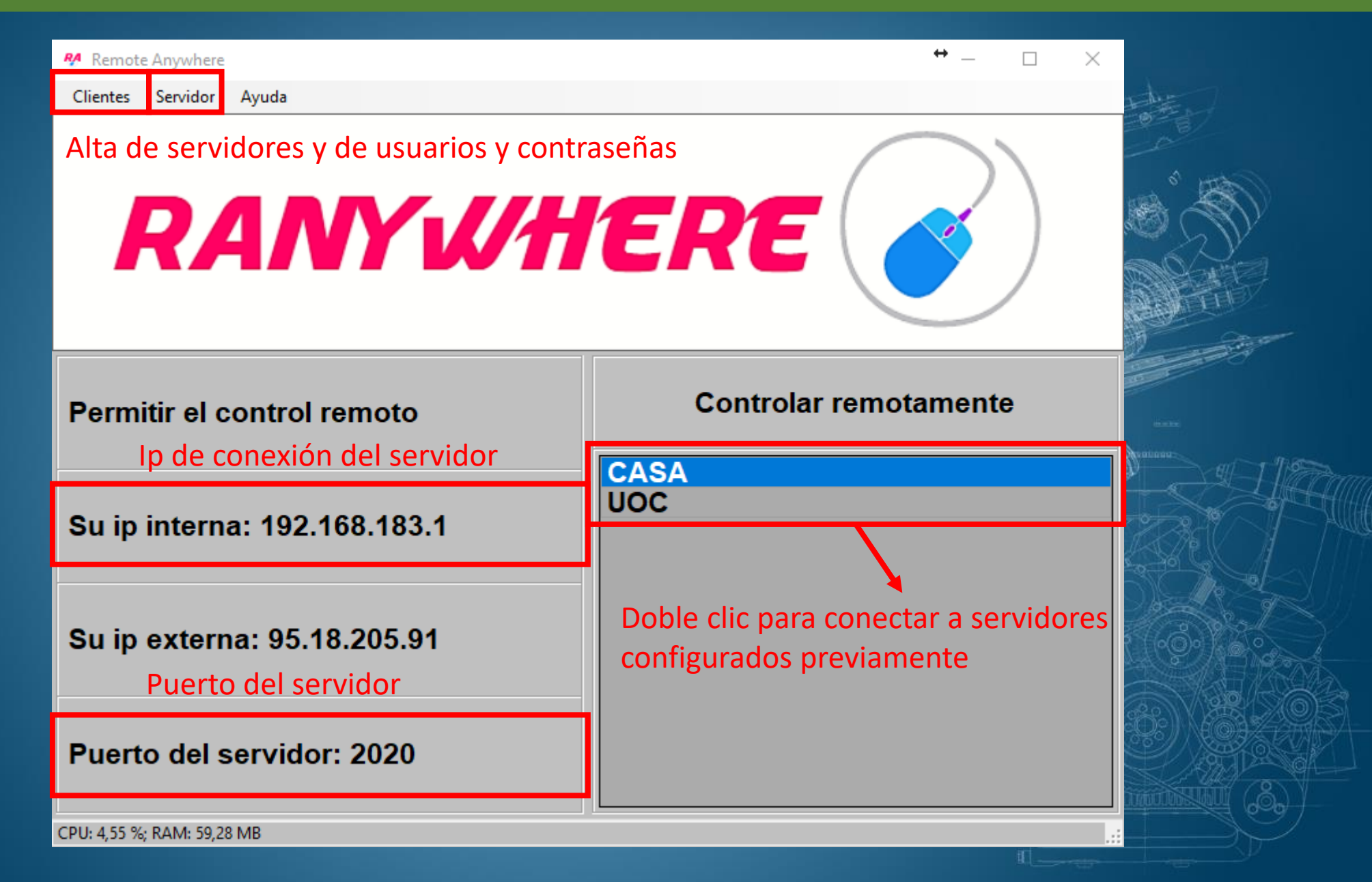

# Interface: Alta de servidores

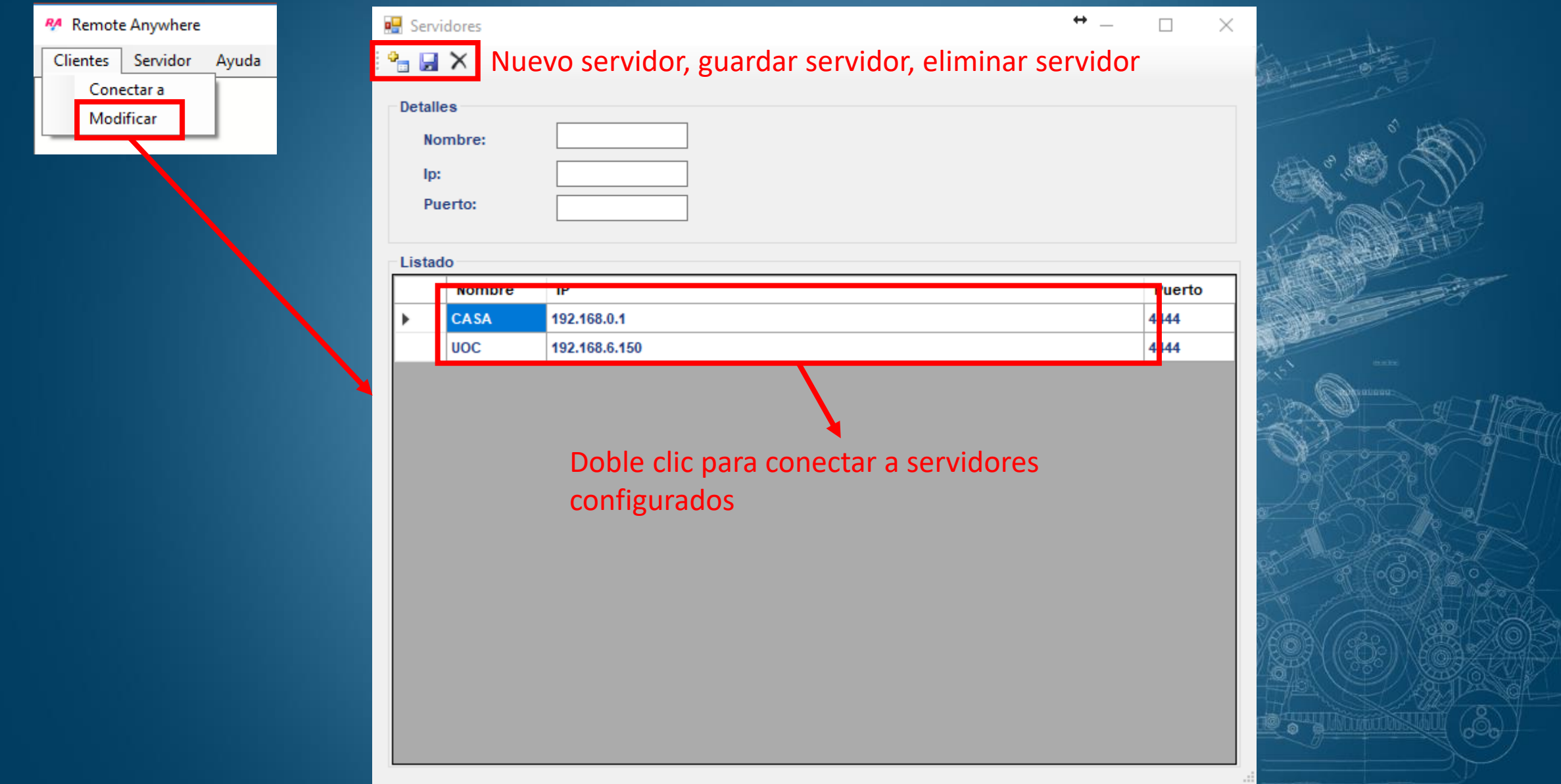

# Interface: Alta de usuarios

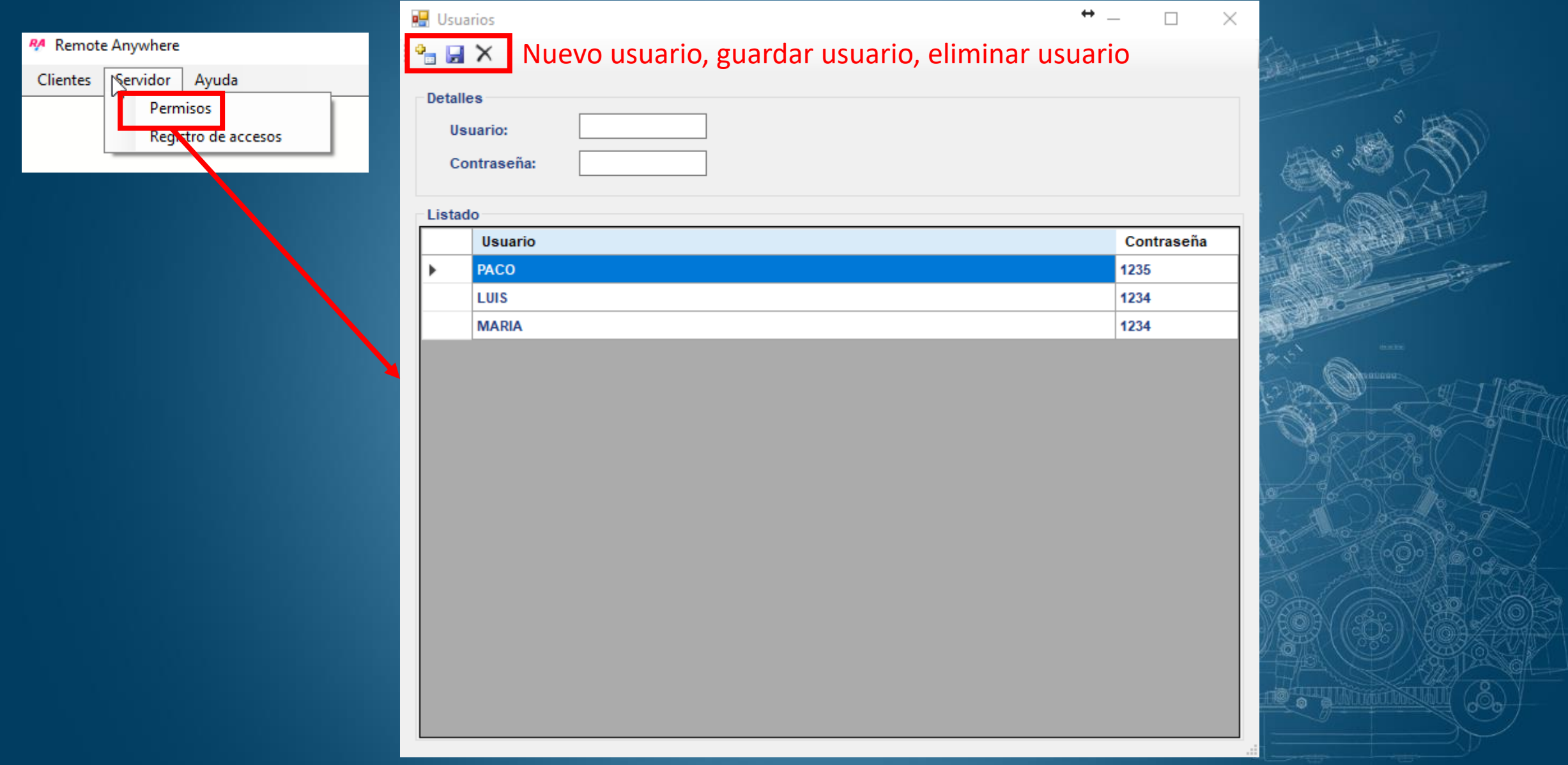

# Interface: Configuración

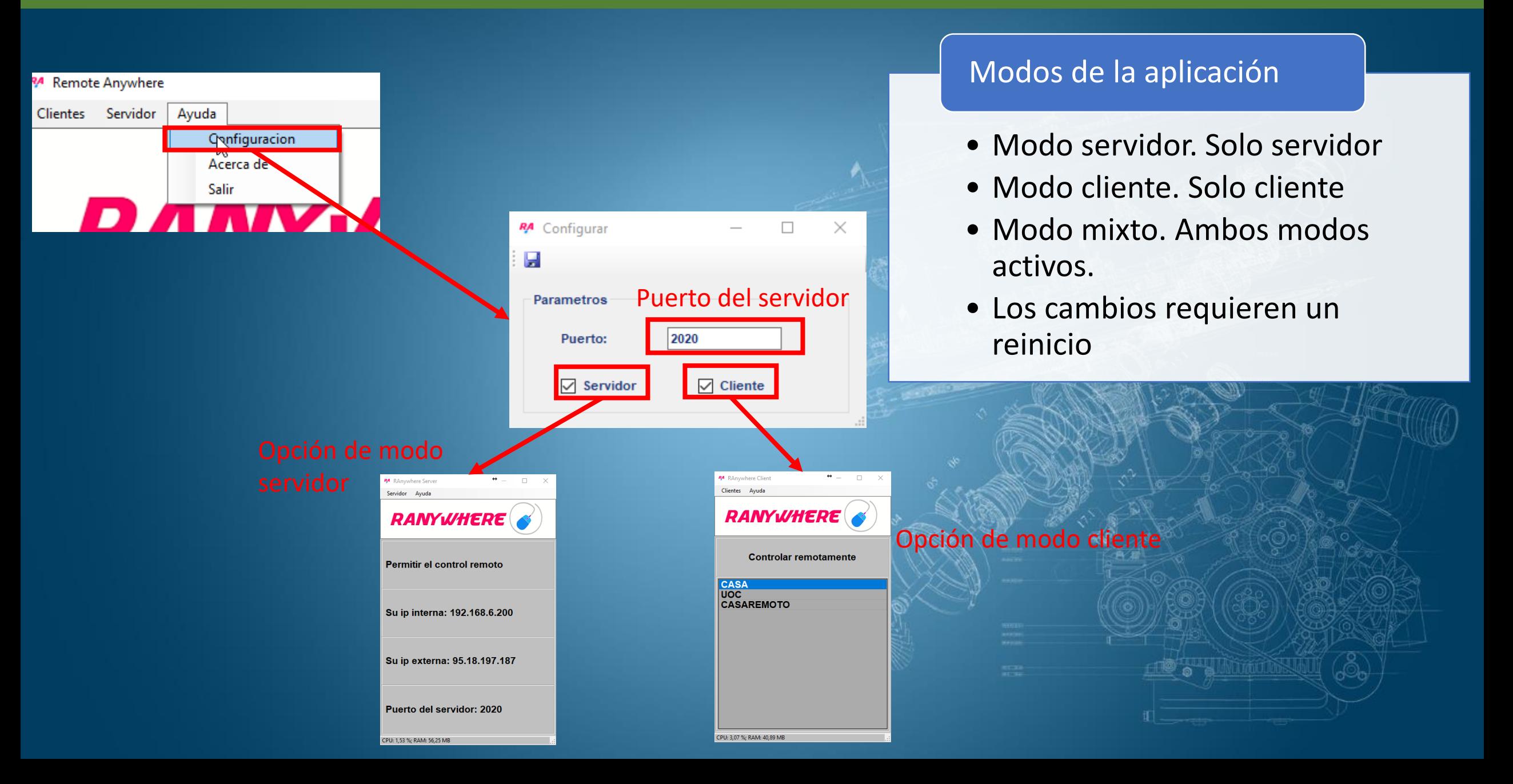

### Futuras ampliaciones

Nuevas plataformas

**Nuevas** funcionalidades

- El desarrollo por capas nos permite incluir nuevos tipos de clientes.
- En el caso de Android y de iOS es necesario modificar la capa de comunicación y de presentación.
- Xamarin es una alternativa en Android y en iOS, pero requiere que terminen de portar el código de la librería de WCF.
- Es posible incluir un cliente en web que nos permita hacer teleasistencia a un cliente sin necesidad de que abra puertos. Requiere que se modifique la capa de comunicación para que funcione en ambos sentidos como cliente y servidor.
- Es posible ampliarlo usando nuestra propio interface de comunicación basada en UDP perforado para evitar el uso de puertos.

# Conclusiones

Objetivo

Metas personales

- Se han cumplido los objetivos del proyecto. Esta solución permite conectarse remotamente a un servidor y controlarlo
- Se han dejado futuras ampliaciones que acercan la solución a una solución comercial. El proyecto se subirá a GitHub para compartirlo con la comunidad.
- Estoy satisfecho con los objetivos cumplidos. Para mi el principal objetivo era crear un proyecto de programación que me permitiera aprender sobre procesos de comunicación.
- La carga de trabajo ha sido posiblemente la mayor de todo el grado, pero el desarrollo de las entregas separadas en las PEC ha permitido la división del trabajo a realizar.

Gracias por ver la presentación. Espero que les haya resultado interesante